**Photoshop CS3 Crack + Activation Code [Updated] 2022**

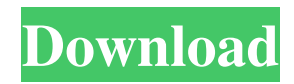

#### **Photoshop CS3 Crack + Free Download PC/Windows**

\* \*\*Photoshop Elements:\*\* Photoshop has a desktop version, a smart phone version, and a great mobile web editor. The Elements version is ideal for beginners because it lacks many advanced options and has fewer advanced tools. You can use it to create basic raster images, add text and shapes, edit photos, and create a Web page. \* \*\*Lightroom:\*\* Lightroom is an imageediting program that extends the capabilities of Photoshop. It's great for serious photographers and for people who want more features than a generic image-editing program offers. A free, Windows-only version of Lightroom and its companion Lightroom Mobile app can be downloaded from the Adobe Web site, but you have to purchase a license to use it for your images. \* \*\*Photoshop for Web:\*\* Photoshop for Web is a great tool to use on the Web for websites and mobile devices such as tablets and phones. It has some great site-building features, including the ability to create and work with repeating background patterns. \* \*\*Online:\*\* You can use Photoshop online for some editing tasks, which is useful for mobile devices and the Web. For example, you can create a collage with a Flash editor online (as shown in Figure 6-7) and you can publish your images online as well. FIGURE 6-7: With the help of online tools like Adobe's online collage creator, you can create your own collage. ## Working with Layers The most common task in any image-editing program is to change the look of an image by building layers on top of each other in order to make edits. Photoshop and Elements are layer-based programs, so you get started by creating a new Photoshop or Elements document. The easiest way to create a document is by choosing File⇒New, as shown in Figure 6-8. A new document opens in its own window (you can use the New dialog box to customize your new document), and you can then add layers and assign them to a particular layer so you can move them around later. FIGURE 6-8: Create a new layer-based document by choosing File⇒New. For the most part, you can work in either Photoshop or Elements, but Photoshop is more complex and powerful. You'll find more controls in Photoshop, which means more things to adjust and more things that may go wrong. In the following sections, I explain the basics

### **Photoshop CS3 Crack+**

Photoshop is the best image editor on the market, and Adobe's premier product. It is a must have for photo manipulation, web design and for graphic design. It is a complex program with so many options and features that it can become overwhelming for new users, but Photoshop has the features that professionals use everyday. Learning Photoshop will help you in any field related to design, photography, entertainment, and so on. Since Photoshop is a complex program that may not be for beginners, we'll start with the basic options and then learn to use the functions that you'll need to advance to the professional level. What is Photoshop? Photoshop is a graphics editor that is used for three main purposes: - Creating high-quality images - Editing images - Web graphics You will mostly use the program for editing photos. After creating a masterpiece, you can upload it to an image sharing website. Or, you can edit it and upload to a website. Or, simply use it to create a design for a banner, poster, ebook cover, t-shirt or even a desktop wallpaper. What Is Elements? Elements is a program that is part of Photoshop and is included with a Photoshop CC subscription. Elements is a package of basic editing tools and filters, one-click image optimization, and a few advanced layers and filters. This program is perfect for beginners. What is a Photographer's Dream? A photographer's dream is to go in to the wilderness, find a beautiful location, and take a photo that will make them look like a professional. It may be a landscape, photo of flowers or some of their favorite family member or pet. You may capture a sunrise or sunset, a cloudy day or a night photo. If you are an amateur photographer, you don't want to settle for something inferior. An image needs to look great and convey the emotion of the image to the viewer. Being a Photoshop tutorial blogger, I sometimes get to see some amazing images, some photos that I can't even believe are from amateur photographers. How to Use Photoshop Elements? You might notice that the buttons in Elements are different from Photoshop and that the software is laid out differently. The main difference is that the icon for Photoshop Elements on your desktop looks like the Photoshop icon, but it's gray and is in the lower right-hand corner of your screen. You will be able to do most of the tasks in Elements that a681f4349e

# **Photoshop CS3 Crack Free License Key**

Q: Why does react-native run-ios always give xcodebuild: error: failed to parse json file? When I run the following command react-native run-ios I always get the following output: xcodebuild: error: failed to parse json file "../node\_modules/reactnative/scripts/ios/Info.plist" info: codeSignOnCopyBuildProductsLocationPathKey set to:

/Users/me/Library/Developer/Xcode/DerivedData/folder\_name/Build/Products/Release-iphoneos/ info: codeSignOnCopyBuildProductsLocationKey set to:

/Users/me/Library/Developer/Xcode/DerivedData/folder\_name/Build/Products/Release-iphoneos/ info:

productBuildVersionCode set to: 1 info: productBuildVersionName set to: xcodebuild-20180507.22 info: productName set to: react-native-pod-test info: productVersion set to: 1.4.0.0 warning:  $\triangle \Box$  The "parent" parameter to the following command has been deprecated: react-native run-ios warning: ⚠️ This will be replaced with "react-native run-ios --parent " in the next release. Use --parent to specify the app's package name. info: "../node\_modules/react-native/scripts/react-native-xcode.sh" set to: /Users /me/Library/Developer/Xcode/DerivedData/folder\_name/Build/Products/Release-iphoneos/node\_modules/reactnative/scripts/react-native-xcode info: Executing xcodebuild with the following arguments: info: -project. info: -configuration Release info: -target IOS info: -sdk iphoneos info: -arch arm64 info:

### **What's New In Photoshop CS3?**

// Copyright (c) 2014,2015,2016,2017,2018 Atheme Development Team ( // // Permission to use, copy, modify, and/or distribute this software for any // purpose with or without fee is hereby granted, provided that the above // copyright notice and this permission notice appear in all copies. // // THE SOFTWARE IS PROVIDED "AS IS" AND THE AUTHOR DISCLAIMS ALL WARRANTIES // WITH REGARD TO THIS SOFTWARE INCLUDING ALL IMPLIED WARRANTIES OF // MERCHANTABILITY AND FITNESS. IN NO EVENT SHALL THE AUTHOR BE LIABLE FOR // ANY SPECIAL, DIRECT, INDIRECT, OR CONSEQUENTIAL DAMAGES OR ANY DAMAGES // WHATSOEVER RESULTING FROM LOSS OF USE, DATA OR PROFITS, WHETHER IN AN // ACTION OF CONTRACT, NEGLIGENCE OR OTHER TORTIOUS ACTION, ARISING OUT OF // OR IN CONNECTION WITH THE USE OR PERFORMANCE OF THIS SOFTWARE. // // Standard Status Interface Header File, #ifndef HTTP\_STATUS\_H #define HTTP\_STATUS\_H #include "../compat.h" #ifdef \_\_cplusplus extern "C" { #endif // Defined in HTTP.h as used by HTTP\_STATUS\_H // See enum { HTTP\_SUCCESS = 200, HTTP\_FORBIDDEN = 403, HTTP\_NOT\_FOUND = 404, HTTP\_BAD\_REQUEST = 405, HTTP\_UNAUTHORIZED =  $401$ , HTTP\_NOT\_AC

## **System Requirements:**

Intel HD Graphics 4000 - Haswell Intel HD Graphics 4600 - Broadwell Intel HD Graphics 5000 - Skylake Intel HD Graphics 6000 - Kaby Lake Intel HD Graphics 7000 - Kaby Lake Intel HD Graphics 8000 - Elbrus AMD Radeon HD 7950 - R7 (x2) AMD Radeon HD 7990 - R9 (x2) AMD Radeon HD 7970 - R9 (x2) AMD Radeon R9 270X - R9 (x4) AMD Radeon R

<https://www.csm.edu/system/files/webform/betamb814.pdf>

<https://thelacypost.com/photoshop-2021-version-22-2-jb-keygen-exe-free-license-key-free-download-updated/>

<https://www.surfcentertarifa.com/adobe-photoshop-2021-version-22-1-0-crack-file-only-2022-latest/>

<https://touky.com/photoshop-2022-version-23-1-download-latest-2022/>

<https://autocracymachinery.com/adobe-photoshop-2022-version-23-1-1-activation-with-key-free-download-2022/> <http://1room.dk/wp-content/uploads/2022/06/rasesaky.pdf>

<http://moonreaderman.com/photoshop-2022-version-23-free-winmac-latest-2022/>

[https://jomshopi.com/30bd44cc13fa7a30ad813cde1638c46c0edaa38936cbedbaaec9e88888dcad22year30bd44cc13fa7a30ad81](https://jomshopi.com/30bd44cc13fa7a30ad813cde1638c46c0edaa38936cbedbaaec9e88888dcad22year30bd44cc13fa7a30ad813cde1638c46c0edaa38936cbedbaaec9e88888dcad22/30bd44cc13fa7a30ad813cde1638c46c0edaa38936cbedbaaec9e88888dcad22monthnum30bd44cc13fa7a30ad813cde1638c46c0edaa38936cbedbaaec9e88888dcad22/30bd44cc13fa7a30ad813cde1638c46c0edaa38936cbedbaaec9e88888dcad22day30bd44cc13fa7a30ad813cde1638c46c0edaa38936cbedbaaec9e88888dcad22/30bd44cc13fa7a30ad813cde1638c46c0edaa38936cbedbaaec9e88888dcad22postname30bd44cc13fa7a30ad813cde1638c46c0edaa38936cbedbaaec9e88888dcad22/) [3cde1638c46c0edaa38936cbedbaaec9e88888dcad22/30bd44cc13fa7a30ad813cde1638c46c0edaa38936cbedbaaec9e88888dcad](https://jomshopi.com/30bd44cc13fa7a30ad813cde1638c46c0edaa38936cbedbaaec9e88888dcad22year30bd44cc13fa7a30ad813cde1638c46c0edaa38936cbedbaaec9e88888dcad22/30bd44cc13fa7a30ad813cde1638c46c0edaa38936cbedbaaec9e88888dcad22monthnum30bd44cc13fa7a30ad813cde1638c46c0edaa38936cbedbaaec9e88888dcad22/30bd44cc13fa7a30ad813cde1638c46c0edaa38936cbedbaaec9e88888dcad22day30bd44cc13fa7a30ad813cde1638c46c0edaa38936cbedbaaec9e88888dcad22/30bd44cc13fa7a30ad813cde1638c46c0edaa38936cbedbaaec9e88888dcad22postname30bd44cc13fa7a30ad813cde1638c46c0edaa38936cbedbaaec9e88888dcad22/) [22monthnum30bd44cc13fa7a30ad813cde1638c46c0edaa38936cbedbaaec9e88888dcad22/30bd44cc13fa7a30ad813cde1638c4](https://jomshopi.com/30bd44cc13fa7a30ad813cde1638c46c0edaa38936cbedbaaec9e88888dcad22year30bd44cc13fa7a30ad813cde1638c46c0edaa38936cbedbaaec9e88888dcad22/30bd44cc13fa7a30ad813cde1638c46c0edaa38936cbedbaaec9e88888dcad22monthnum30bd44cc13fa7a30ad813cde1638c46c0edaa38936cbedbaaec9e88888dcad22/30bd44cc13fa7a30ad813cde1638c46c0edaa38936cbedbaaec9e88888dcad22day30bd44cc13fa7a30ad813cde1638c46c0edaa38936cbedbaaec9e88888dcad22/30bd44cc13fa7a30ad813cde1638c46c0edaa38936cbedbaaec9e88888dcad22postname30bd44cc13fa7a30ad813cde1638c46c0edaa38936cbedbaaec9e88888dcad22/) [6c0edaa38936cbedbaaec9e88888dcad22day30bd44cc13fa7a30ad813cde1638c46c0edaa38936cbedbaaec9e88888dcad22/30bd](https://jomshopi.com/30bd44cc13fa7a30ad813cde1638c46c0edaa38936cbedbaaec9e88888dcad22year30bd44cc13fa7a30ad813cde1638c46c0edaa38936cbedbaaec9e88888dcad22/30bd44cc13fa7a30ad813cde1638c46c0edaa38936cbedbaaec9e88888dcad22monthnum30bd44cc13fa7a30ad813cde1638c46c0edaa38936cbedbaaec9e88888dcad22/30bd44cc13fa7a30ad813cde1638c46c0edaa38936cbedbaaec9e88888dcad22day30bd44cc13fa7a30ad813cde1638c46c0edaa38936cbedbaaec9e88888dcad22/30bd44cc13fa7a30ad813cde1638c46c0edaa38936cbedbaaec9e88888dcad22postname30bd44cc13fa7a30ad813cde1638c46c0edaa38936cbedbaaec9e88888dcad22/) [44cc13fa7a30ad813cde1638c46c0edaa38936cbedbaaec9e88888dcad22postname30bd44cc13fa7a30ad813cde1638c46c0edaa3](https://jomshopi.com/30bd44cc13fa7a30ad813cde1638c46c0edaa38936cbedbaaec9e88888dcad22year30bd44cc13fa7a30ad813cde1638c46c0edaa38936cbedbaaec9e88888dcad22/30bd44cc13fa7a30ad813cde1638c46c0edaa38936cbedbaaec9e88888dcad22monthnum30bd44cc13fa7a30ad813cde1638c46c0edaa38936cbedbaaec9e88888dcad22/30bd44cc13fa7a30ad813cde1638c46c0edaa38936cbedbaaec9e88888dcad22day30bd44cc13fa7a30ad813cde1638c46c0edaa38936cbedbaaec9e88888dcad22/30bd44cc13fa7a30ad813cde1638c46c0edaa38936cbedbaaec9e88888dcad22postname30bd44cc13fa7a30ad813cde1638c46c0edaa38936cbedbaaec9e88888dcad22/) [8936cbedbaaec9e88888dcad22/](https://jomshopi.com/30bd44cc13fa7a30ad813cde1638c46c0edaa38936cbedbaaec9e88888dcad22year30bd44cc13fa7a30ad813cde1638c46c0edaa38936cbedbaaec9e88888dcad22/30bd44cc13fa7a30ad813cde1638c46c0edaa38936cbedbaaec9e88888dcad22monthnum30bd44cc13fa7a30ad813cde1638c46c0edaa38936cbedbaaec9e88888dcad22/30bd44cc13fa7a30ad813cde1638c46c0edaa38936cbedbaaec9e88888dcad22day30bd44cc13fa7a30ad813cde1638c46c0edaa38936cbedbaaec9e88888dcad22/30bd44cc13fa7a30ad813cde1638c46c0edaa38936cbedbaaec9e88888dcad22postname30bd44cc13fa7a30ad813cde1638c46c0edaa38936cbedbaaec9e88888dcad22/)

<https://charlottekoiclub.com/advert/adobe-photoshop-2021-version-22-3-1-april-2022/>

[https://barbers411.com/wp-content/uploads/2022/06/Photoshop\\_2022\\_Version\\_232-1.pdf](https://barbers411.com/wp-content/uploads/2022/06/Photoshop_2022_Version_232-1.pdf)

<https://fesalabs.com/photoshop-cc-2018-version-19-crack-exe-file-torrent-activation-code-3264bit/>

[http://www.ecomsrl.it/wp-](http://www.ecomsrl.it/wp-content/uploads/2022/07/Adobe_Photoshop_2022_Version_2341_With_Registration_Code_March2022.pdf)

[content/uploads/2022/07/Adobe\\_Photoshop\\_2022\\_Version\\_2341\\_With\\_Registration\\_Code\\_March2022.pdf](http://www.ecomsrl.it/wp-content/uploads/2022/07/Adobe_Photoshop_2022_Version_2341_With_Registration_Code_March2022.pdf)

<https://www.pamelafiorini.it/2022/07/01/adobe-photoshop-cc-2015-version-16-free-download-3264bit/>

<https://roundabout-uk.com/adobe-photoshop-cc-2018-version-19-serial-number-and-product-key-crack-activator-win-mac/>

<http://implicitbooks.com/advert/photoshop-2021-version-22-1-0-crack-keygen-with-serial-number-keygen-full-version-latest/>

<http://sandbox.autoatlantic.com/advert/photoshop-2020-crack-file-only-activator-free-download/>

[https://wishfruits.com/wp-content/uploads/2022/06/Photoshop\\_2022\\_\\_Free\\_Download\\_X64.pdf](https://wishfruits.com/wp-content/uploads/2022/06/Photoshop_2022__Free_Download_X64.pdf)

<https://kramart.com/adobe-photoshop-2021-version-22-free-download-3264bit-2022-latest/>

<https://firmateated.com/2022/07/01/photoshop-2021-version-22-0-0-keygen-free-2022/>

<http://www.teploobmenka.ru/advert/teploobmennik-titanovyj/>